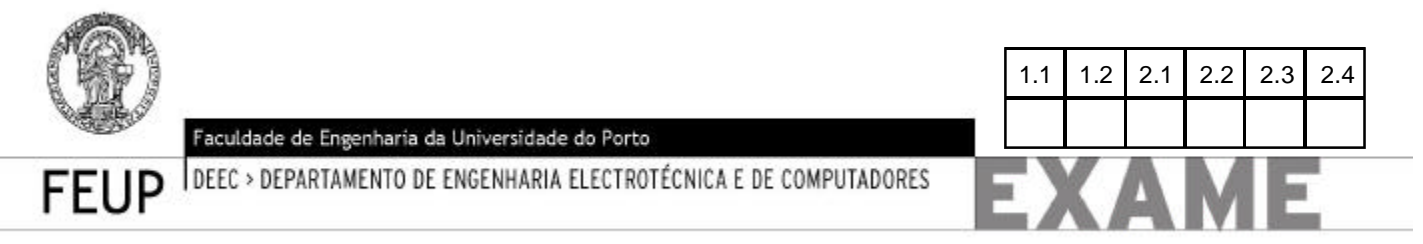

# **LEIC/Introdução à Programação I, 8 de Fevereiro de 2002**

**Duração máxima: 2 horas e 30 minutos; Com Consulta**

**Nome (legível): \_\_\_\_\_\_\_\_\_\_\_\_\_\_\_\_\_\_\_\_\_\_\_\_\_\_\_\_\_\_\_\_\_\_\_\_\_\_\_\_\_\_\_\_\_\_\_\_ Número \_\_\_\_\_\_\_\_\_\_**

### **Problema 1 (7.5 valores)**

Um dispositivo robotizado desloca-se sobre uma grelha, obedecendo a uma lista de comandos do tipo: Norte, Este, Este, Norte, Este, Sul, Sul (ver figura). Não foi utilizado, mas também é reconhecido o comando Oeste.

Imaginando que a cada comando corresponde um passo unitário, então, no exemplo indicado, a distância entre os pontos de partida e chegada é de 3 unidades.

Num sistema de coordenadas *xy*, podemos utilizar a seguinte convenção:

*Comando Efeito*

- n a coordenada *y* aumenta 1 unidade;
- s a coordenada *y* diminui 1 unidade;
- e a coordenada *x* aumenta 1 unidade;
- o a coordenada *x* diminui 1 unidade.

**1.1** A distância *d* entre dois pontos, com as coordenadas *x1*, *y1* e *x2*, *y2*, determina-se a partir de:

$$
d=\sqrt{(x_2-x_1)^2+(y_2-y_1)^2}
$$

Complete o procedimento *distancia-entre-pontos*, que calcula a distância entre dois pontos, cada um deles definido por uma lista com as suas coordenadas.

```
Exemplos:
> (distancia-entre-pontos (list 1 1) (list 1 6))
5
> (distancia-entre-pontos (list 1 1) (list 2 6))
5.0990195135927845
(define distancia-entre-pontos
   (lambda (p1 p2)
     (let ((p1-x (car p1))
           (p1-y (cadr p1))
           (p2-x (car p2))
           (p2-y (cadr p2)))
```
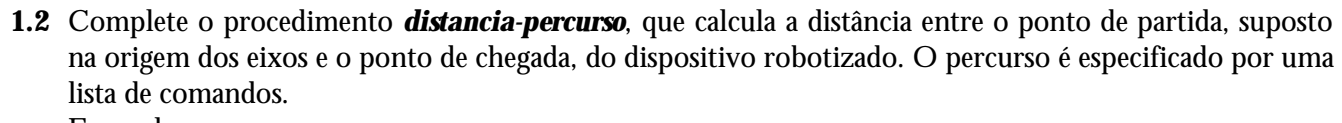

```
Exemplos:
> (distancia-percurso '(n e e n e s s))
3
> (distancia-percurso '(n e e n e s s o))
2
> (distancia-percurso '(n e e n e s s X))
percurso-ambiguo
>
```
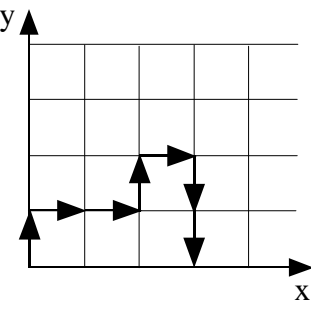

Sabe-se que este procedimento se baseia no procedimento *distancia-entre-pontos* e sabe-se ainda que o procedimento local *mais-um-passo* vai analisando, passo a passo, a lista que define o percurso e actualiza, de acordo com os comandos que encontra, as coordenadas *x* e *y*.

```
 (define distancia-percurso
  (lambda (percurso)
    (letrec ((mais-um-passo 
             (lambda (perc x y)
                                                   ; calcula distancia entre pontos
                    (cond ((equal? (car perc) 'n) ; actualiza coordenadas x e y
      (mais-um-passo percurso 0 0))))
```
## **Problema 2 Parte A (7.5 valores)**

Num campeonato de futebol jogam várias equipas e pretende-se registar os resultados de todos os seus jogos, jornada a jornada. As equipas são identificadas apenas por um número, a começar pelo *1*, continuando pelo 2, etc. Sendo *n* o número de equipas, o número de jornadas é igual a *2 x (n - 1)*, pois, num campeonato, uma equipa joga com todas as outras equipas, uma vez em casa e outra fora. Em cada jornada, os resultados são registados da seguinte maneira:

```
equipa 1 1 2 (aqui, a equipa 1 perdeu o jogo por 1 a 2)
equipa 2 3 1 (a equipa 2 ganhou por 3 a 1)
equipa 3 2 1 ...
equipa 4 1 3
...
```
Suponha que uma jornada é representada num vector cujos elementos, um por cada equipa, são listas compostas pelo número da equipa e dois inteiros que representam, respectivamente, o número de golos marcados e sofridos pela equipa.

**2.1** Escreva em *Scheme* o selector *ver-jornada*, em que o único parâmetro é do tipo *jornada*.

```
; visualiza os resultados por jornada e por equipa, com o seguinte formato:
; equipa 1 - 1 2
; equipa 2 - 3 1
; equipa 3 - 2 1
; equipa 4 - 1 3
    ; ...
(define ver-jornada
  (lambda (jornada)
```
**2.2** Escreva em *Scheme* o construtor *cria-jornada*, que devolve uma entidade do tipo *jornada*. Supor que inicialmente os golos marcados e sofridos atribuídos são: -1 -1.

```
(define cria-jornada 
   (lambda (n-equipas)
```
## **Problema 2 Parte B (5.0 valores)**

**2.3** Considerando, por exemplo, um campeonato de 4 equipas, apresente graficamente a estrutura de dados utilizada para uma entidade do tipo *campeonato*. Justifique adequadamente a resposta.

#### **2.4** Escreva em *Scheme* o selector *situacao-equipa-ate*.

```
; devolve a situação referente a uma equipa (um número de 1 até ...) desde a 
; primeira jornada ate' ao final de uma jornada (n-jornada, um inteiro de 1 até ...)
; de um campeonato (do tipo campeonato).
;
; A situação devolvida será especificada por uma lista de 3 inteiros que definem, 
; respectivamente:
;
; 1/ o número de pontos alcançados pela equipa até à data (vitória – 3 pontos; 
; empate - 1 ponto; derrota - 0 pontos)
; 2/ o número de golos marcados
; 3/ o número de golos sofridos.
;
(define situacao-equipa-ate
   (lambda (campeonato equipa n-jornada)
```
**(Fim.)**

Só por curiosidade, seguem-se outros procedimentos que poderiam ser úteis na situação exposta: ; cria uma entidade do tipo *campeonato*, tendo em linha de conta a estrutura ; de dados escolhida para este efeito. ; certamente que este construtor utilizará o construtor *cria-jornada*, ; uma vez que um campeonato integra um certo número de jornadas, número que é ; função do número de equipas que jogam no campeonato. (define cria-campeonato (lambda (n-equipas) ... ; introduz um resultado de um campeonato, referente a uma equipa, numa jornada. ; O resultado e' definido pelo numero de golos marcados e sofridos. (define resultado! (lambda (campeonato equipa jornada marcados sofridos) ... ; visualiza os resultados de uma equipa, em todo o campeonato. Os resultados ainda ; não preenchidos são visualizados com o valor inicial: -1 -1 ; ; tipo de visualização: ; equipa 2: ; jornada 1 – 2 3 ; jornada 2 - 3 1 ; ... (define ver-equipa (lambda (campeonato equipa) ...